## SAP ABAP table HRF\_PAYKR\_PE\_PA\_RESULT {Person and Personnel Assignment Results South Korea}

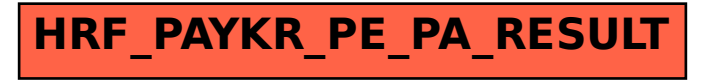